## **Wikiprint Book**

**Title: Documentation/ARexxAPI/MAILCHECK**

**Subject: YAM - Yet Another Mailer - Documentation/ARexxAPI/MAILCHECK**

**Version: 8**

**Date: 20.10.2014 13:37:32**

## **Table of Contents**

Languages: 3 MAILCHECK 3

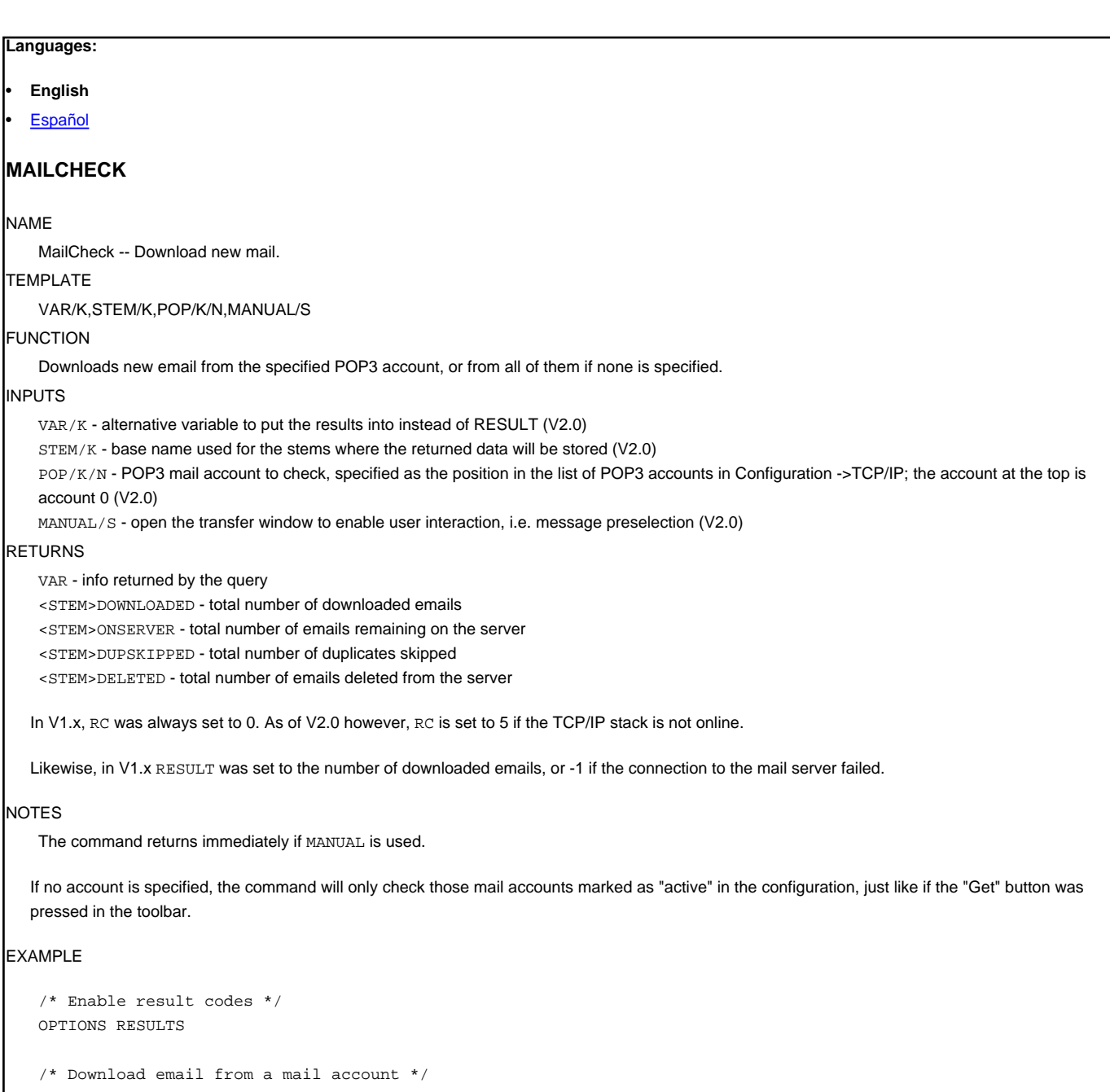

```
MAILCHECK POP 2 STEM st.
/* Display results */
SAY 'Downloaded emails: 'st.downloaded\\
SAY 'Left on server: 'st.onserver\\
SAY 'Duplicates skipped: 'st.dupskipped\\
SAY 'Deleted on server: 'st.deleted\\
```
## BUGS

RC was set to 5 if no mail was found on the server, and <STEM>ONSERVER simply returned the number of messages found. Both were fixed in V2.4. SEE ALSO